# **The Northern Audio Visual Group**

**St John's Church Hall. Snods Edge. Shotley Bridge. DH8 9TJ. OS ref: NZ065535. Global co-ords N54° 52' 4" W 1° 54' 3" Saturday 17th March 2018 at 10:00 hrs.**

Following our philosophy of using the March meeting to promote the development of our skills and techniques, we have invited Mary Naughton, a local presenter and teacher in the use of Adobe Photoshop Lightroom, to talk to our Group about using this programme to broaden our approach to preparing our images ready for use in our chosen software.

### *Mary introduces herself: -*

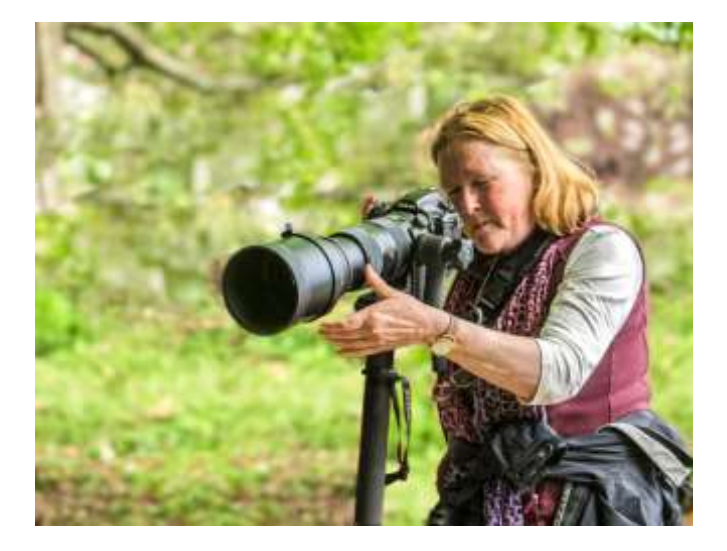

My photography obsession started in 2010 when I was bought a DSLR for my birthday. I knew nothing about photography, I didn't even know what a DSLR was. I set my camera on manual and promised myself I would not change that setting until I knew what I was doing. I enrolled in a Beginners Digital Photography Course at a local school and was taught the basics, for the rest I am self-taught.

I was using all sorts of programmes to edit. Programmes such as Adobe Elements, Picasa, Photoshop and Lightroom to name a few. I didn't know how to use any of them properly, so I decided to pick one and learn how to use it. In my mind I decided that Lightroom was my best option as it had the most to offer for my needs eg: a catalogue for organisation, a broad develop module, a slide show module, and a dedicated print module.

The training courses I offer got off the ground when, in 2014 I ran a summer course for Gosforth Camera Club where I found, to my surprise, that I loved teaching and sharing my knowledge. I honed my own skills further by attaining a Diploma in Adobe Lightroom. And here I am loving my photography of which Landscape photography is my passion.

Although I don't major on audio visual programmes, I have used this method of presenting images on many occasions and find that the facilities in Lightroom, including its own slide-show module, greatly speed up the process. Lightroom is an excellent programme for preparing images for inclusion in audio visual programmes produced with any software.

$$
-0-0-0-\\
$$

# **Cost: - £14.00**

Arrival, morning, lunchtime and afternoon tea or coffee are included in this price.

Lunches can be provided at £6.50 each but they must be ordered in advance (see the reply slip below). If you prefer to bring your own lunch you are still welcome to have tea and coffee if you wish to do so.

All bookings must be **received** at least 7 days before the meeting, even if lunch is not required.

# **Attendees Sequences**

There will be the usual opportunity in the programme for attendees to show their latest AVs using Pictures To Exe (PTE) or ProShowGold before an appreciative and expert audience. For this meeting will you please pre-submit your sequences to Anne Harbron. Please follow these instructions: -

Send your executable file to Anne using the following programme – [https://www.wetransfer.com](https://www.wetransfer.com/) following the website instructions using her Email address [ahar117970@aol.com](mailto:ahar117970@aol.com) If this is not possible send the executable file on CD/Memory Stick to Anne at 12 Highcliffe Edge. Winston. DL2 3RX.

Howard Bagshaw has kindly agreed to assess our sequences. To allow him time to do this, the sequences must be with Anne Harbron by Friday 23rd February . Any sequences arriving after 23rd February cannot be reviewed and therefore won't be screened on the day. Sequences will be accepted in the order in which they are received.

#### **- 0 – 0 – 0 -**

## **Payment Details**

#### **1. Payment by cheque.**

Send a cheque and a copy of the reply slip below by post. I must **receive** these at least 7 days before the meeting even if lunch is not required.

Please make cheques payable to **The Northern Audio Visual Group** and send your completed form and cheque to:

#### **Mr Paul Hogarth. 11 Conniscliffe Road. Hexham. NE46 2LW. Tel: 01 434 606947.**

Please enclose an SAE if directions to Snods Edge and/or an acknowledgement are required.

**- 0 – 0 – 0 -**

#### **2. Payment by internet banking.**

I must **receive** payment and the reply slip details at least 7 days before the meeting even if lunch is not required.

**Bank details.** Sort Code: 40-16-22 Account number: 02383527

#### *Please put your full name in the reference field.*

On the same day that you make the bank transfer send me an e-mail to:  $pandj@uwclub.net$  providing the details shown on the reply slip below. Or send me a completed reply slip as an attachment to the e-mail.

$$
-0-0-0-
$$

#### **3. Payment at door.**

If you wish to do so you can just turn up and pay at the door, but you will not then be able to have lunch or enter a sequence.

You can find further information on our website<https://www.thenorthernavgroup.co.uk/>

# **Northern Audio Visual Group Meeting Saturday 17th March 2018.**

I / We will be attending the Northern Audio Visual Day on Saturday 17<sup>th</sup> March 2018.

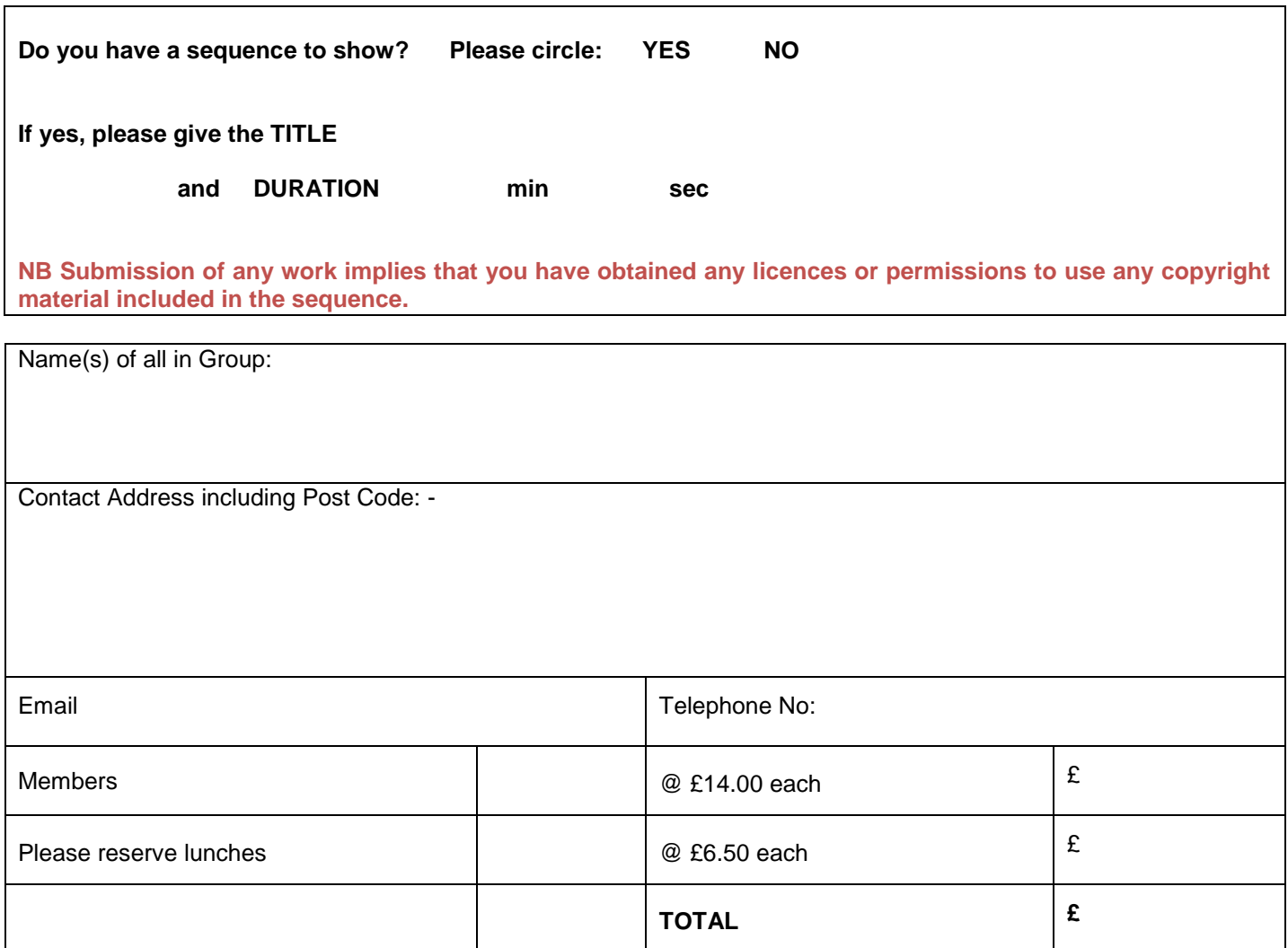

For details of future meetings please make sure that I have your up-to-date e-mail address.

If this is your first meeting I would be interested to know how you heard of us.

Paul Hogarth, (Treasurer)